# **Documentations - Tâche #14644**

Scénario # 13335 (Partiellement Réalisé): Définir une configuration SSH sécurisée et utilisable avant instance

# **Mettre à jour la documentation d'installation**

14/01/2016 09:24 - Daniel Dehennin

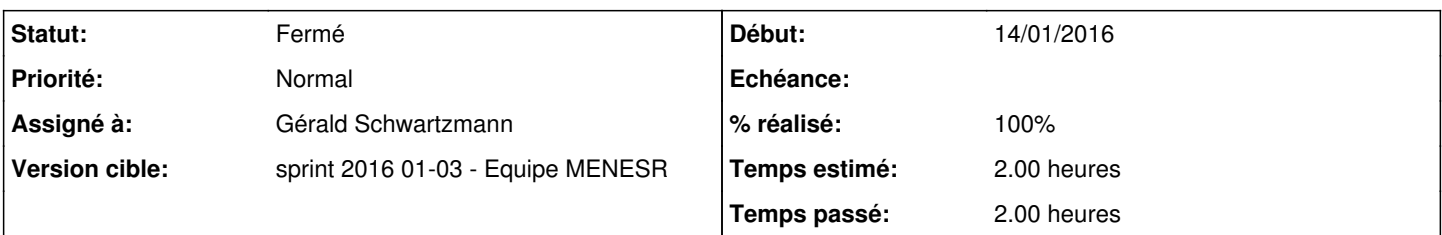

# **Description**

Il faut expliquer que :

- Le mot de passe des utilisateurs **root** et **eole** sont aléatoires à l'installation et seront a changer durant la phase **instance** ;
- Le mot de passe aléatoire de l'utilisateur **root** est affiché sur la console ;
- Les mots de passe suivent les critères suivants :
	- 12 caractères
	- au moins une majuscule
	- o au moins un chiffre
	- au moins un caractère spéciale
	- ne pas utiliser de caractères ambigüe (**l** ou **1**, **0** ou **O**, …)
- La connexion SSH par mot de passe pour l'utilisateur **root** est permise.

## **Historique**

# **#1 - 14/01/2016 09:26 - Daniel Dehennin**

*- Projet changé de Distribution EOLE à Documentations*

## **#2 - 20/01/2016 10:12 - Scrum Master**

*- Statut changé de Nouveau à En cours*

#### **#3 - 20/01/2016 10:12 - Scrum Master**

*- Assigné à mis à Daniel Dehennin*

## **#4 - 20/01/2016 17:32 - Daniel Dehennin**

Dans le [déroulement de l'installation](http://eole.ac-dijon.fr/documentations/2.5/beta/partielles/MiseEnOeuvreDesModulesEOLE/co/03_deroulement.html) modifier:

Une fois le système redémarré, comme indiqué par le prompt, vous pouvez ouvrir une session avec l'utilisateur **root** et le mot de passe **\$eole&123456\$** par défaut. Ce mot de passe sera bien évidement changé lors de l'étape d'instanciation

## par:

Une fois le système redémarré, comme indiqué par le prompt, vous pouvez ouvrir une session avec l'utilisateur **root** et le mot de passe aléatoire affiché, en console ou par SSH. Ce mot de passe sera bien évidement changé lors de l'étape d'instanciation

## **#5 - 20/01/2016 17:40 - Daniel Dehennin**

*- Assigné à changé de Daniel Dehennin à Gérald Schwartzmann*

Transfert car je pense que tous les éléments sont notés dans la demande.

#### **#6 - 20/01/2016 17:44 - Daniel Dehennin**

*- Statut changé de En cours à Nouveau*

#### **#7 - 20/01/2016 18:05 - Gérald Schwartzmann**

/2\_5/commun/02\_miseEnOeuvre/03\_installation/03\_deroulement.scen [http://eole.ac-dijon.fr/documentations/2.5/beta/partielles/MiseEnOeuvreDesModulesEOLE/co/03\\_deroulement.html](http://eole.ac-dijon.fr/documentations/2.5/beta/partielles/MiseEnOeuvreDesModulesEOLE/co/03_deroulement.html)

Ajouté dans les différences 2.5 de la doc de chaque module (Amon, Scribe, Seshat et Zephir).

/2\_5/commun/01\_introduction/02\_panoramaDesModules/00\_Amon/07-changements.scen <http://eole.ac-dijon.fr/documentations/2.5/beta/partielles/ModuleAmon/co/07-changements.html> doc panorama des modules pour voir le changement dans toutes les doc même inexistante : [http://eole.ac-dijon.fr/documentations/2.5/beta/partielles/PanoramaDesModules/co/07-changements\\_7.html](http://eole.ac-dijon.fr/documentations/2.5/beta/partielles/PanoramaDesModules/co/07-changements_7.html)

#### **#8 - 20/01/2016 18:26 - Gérald Schwartzmann**

*- Restant à faire (heures) changé de 2.0 à 1.5*

#### **#9 - 20/01/2016 18:26 - Gérald Schwartzmann**

- *Statut changé de Nouveau à En cours*
- *% réalisé changé de 0 à 40*

## **#10 - 21/01/2016 12:04 - Gérald Schwartzmann**

*- Restant à faire (heures) changé de 1.5 à 1.0*

/2\_5/Zz-guides-2\_5/guidesUtilisateur/00-GuideRapide/10-guide.scen <http://eole.ac-dijon.fr/documentations/2.5/beta/partielles/GuideRapideEOLE/co/10-guide.html>

/2\_5/commun/02\_miseEnOeuvre/05\_instanciation/02\_Lancement/02-motdepasse.unit <http://eole.ac-dijon.fr/documentations/2.5/beta/completes/ModuleScribe/co/01-motdepasse.html>

## **#11 - 21/01/2016 12:17 - Gérald Schwartzmann**

*- Statut changé de En cours à Résolu*

J'ai chercher d'autres endroits à modifier mais je ne suis pas sûr de l'avoir bien fait.

#### **#12 - 21/01/2016 14:30 - Gérald Schwartzmann**

*- % réalisé changé de 40 à 100*

## **#13 - 26/01/2016 16:16 - Daniel Dehennin**

*- Statut changé de Résolu à Fermé*

*- Restant à faire (heures) changé de 1.0 à 0.0*

Vu avec Gérald.